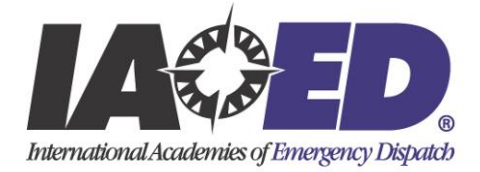

## **From: IAED Date: 5 April 2010**

## **Release of the automated ProQA version of the Accelerator Stuck & Can't Stop Vehicle Protocol**

On March 22, the IAED released a new critical intervention protocol to aid communication centers when faced with handling calls from occupants of runaway cars with stuck accelerators. This release was a manual pull-out card in PDF format for use by any center (not just PPDS, FPDS, MPDS users). As of today, the ProQA (v3.4) automated version of this protocol has been issued along with the general planned new release of MPDS v12.1, and minor update releases of MPDS v12.0, FPDS v5.0 and PPDS 3.0. These are available on the ProQA ftp site. The link to request access to this site is contained under **How To Update** – **For ProQA users**.

The Accelerator Stuck & Can't Stop Vehicle protocol is opened by clicking on the red hexagonal "Stop Sign" icon located at the right end of the upper icon bar. It functions very much like the standard ProQA PAIs so that navigation by IAED-certified Emergency Dispatchers should be straightforward, as this protocol may rarely be needed.

One new feature that we have included is an easy to reach Target Tool for non-linear navigation of this protocol in the Panel Title blue bar. Just click anywhere on this bar and the panel map for this protocol will appear. Clicking on a link, as is done in the main Target Tool, will take you instantly to that panel. In Panel 12 – **Exact Location**, a comment box can be launched for entering the final location of the caller, if needed. Also in Panel 13 – **Vehicle Description**, a special box can be launched (or skipped) to gather CYMBALS information. These two lists of information are outputted to the Summary Sequences file where, if your CAD mines this data from the interface, it can be seen in CAD and/or passed to MDTs in responder's vehicles.

The Accelerator Stuck Protocol will be available in ProQA v3.4.3.26 with the release of MPDS v12.1, MPDS v12.0, FPDS v5.0 and PPDS v3.0.

Note: You must completely read and understand the **Pre-Implementation Awareness Document** that is also available on this website. It will provide you with the general understanding of this specific Protocol's use and special issues regarding the necessity to be familiar with all aspects of it. By implementing this Protocol, you and your agency agree to the conditions for use set out in the **Limited User License** agreement and the **Awareness Document**.

While this could be an important tool in the toolbox of the Emergency Dispatcher, we hope you never have to use this Protocol.

J. Clawson IAED 5 April 2010

© 2010 IAED Page 1 of 1 5 April 2010